## SPECTRO3-MSM-DIG-Scope: Changes due to software update from V1.2 to V1.3

This manual summarises the changes that were made with the software update from **SPECTRO3-MSM-DIG V1.2 to V1.3.** 

A software update from V1.2to V1.3 can be performed quite easily.

All you need is the FirmwareLoader V1.1 and the firmware files for version 1.3.

The FirmwareLoader V1.1 can be found on the software CD/DVD that is provided with the sensor or can be downloaded from our homepage.

The firmware files are available from your sensor supplier.

The respective procedure is exactly described in the "Manual FirmwareLoader V1\_1" file.

## There is only one change:

An offset for X Y Z can be defined with **CALIB = XYZ OFFSET** and **XYZ OFFSET INO**.

For defining the offset, the surface that should be compensated must be placed under the sensor, and  ${f GO}$  mode must be activated.

Then the sensor parameters must be set.

In the **XYZOFF** tab the raw signal is shown in the corresponding displays and bars.

When you click on **ASSIGN XYZ OFFSET** the current raw signals are copied to the input fields.

With SEND XYZ OFFSET these values are sent to the sensor's EEPROM (non-volatile memory). With GET XYZ OFFSET the values can be loaded from the sensor.

The offset values are effective when they have been saved in the sensor and when **CALIB = XYZ OFFSET** has been selected.

If you select **CALIB = XYZ OFFSET IN0**, the offset values also can be updated through input IN0. **Attention!** Through IN0 the offset values only are saved in the sensor's RAM (volatile memory).

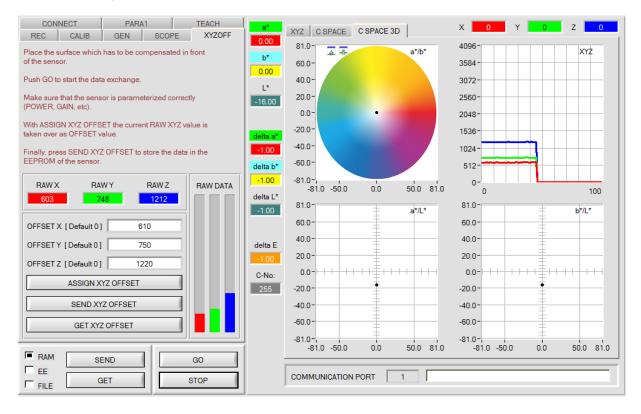